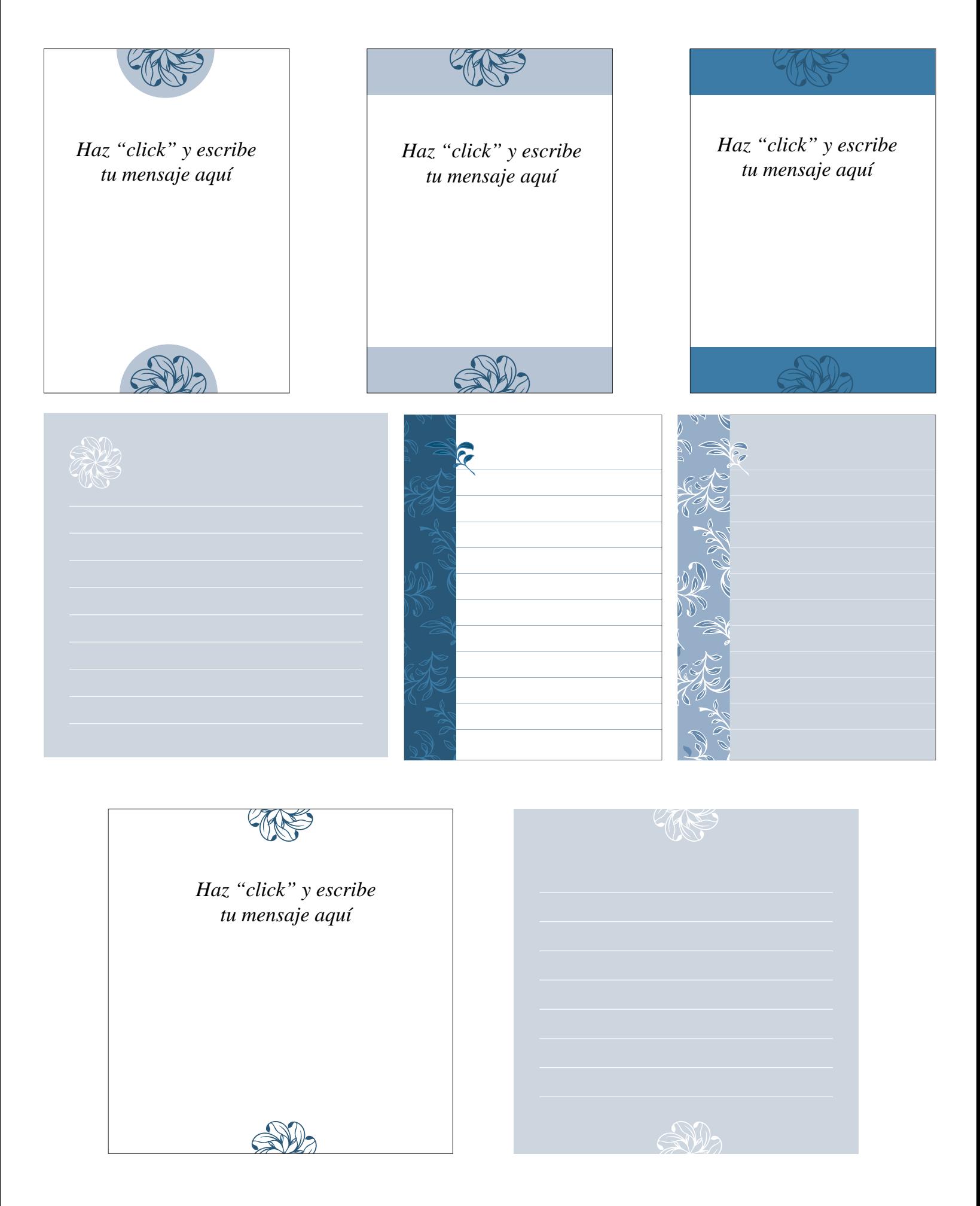

Página 2

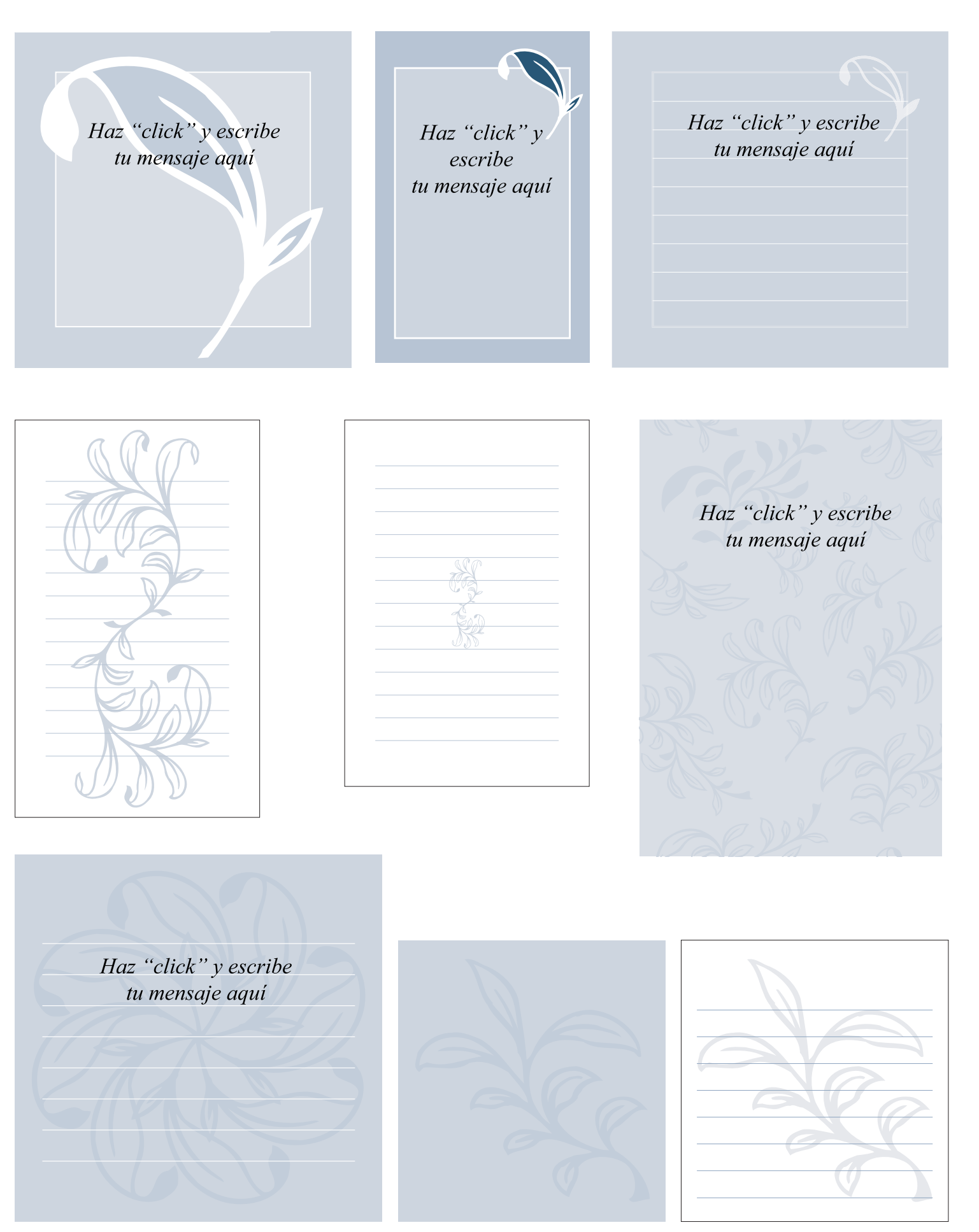

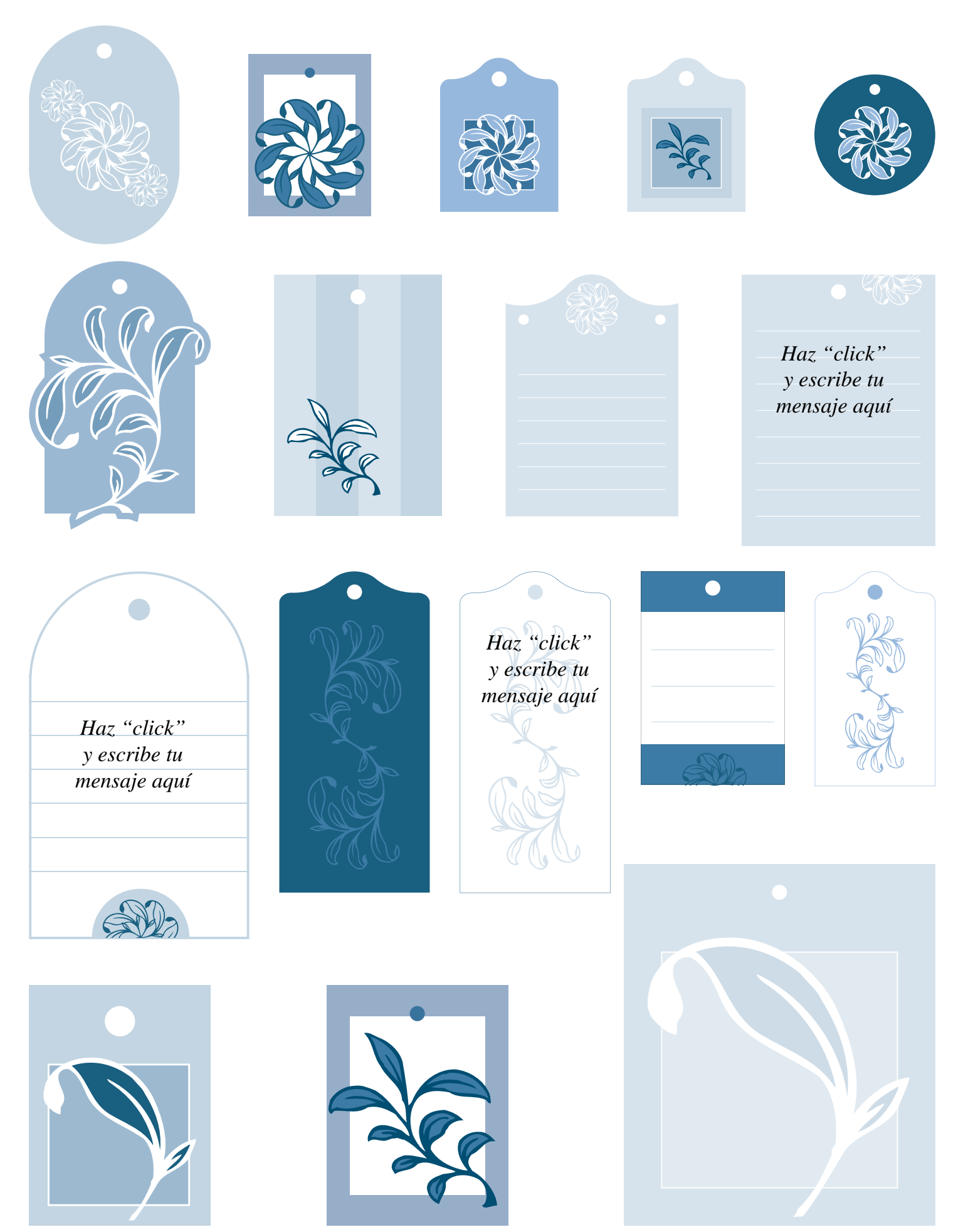